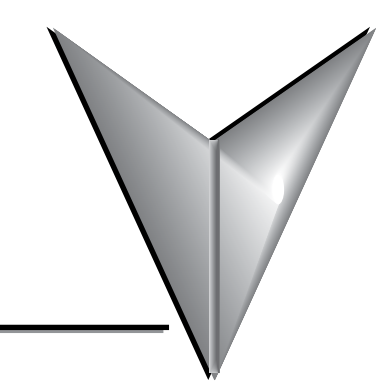

# **TABLE OF CONTENTS**

# **Chapter 1: Getting Started**

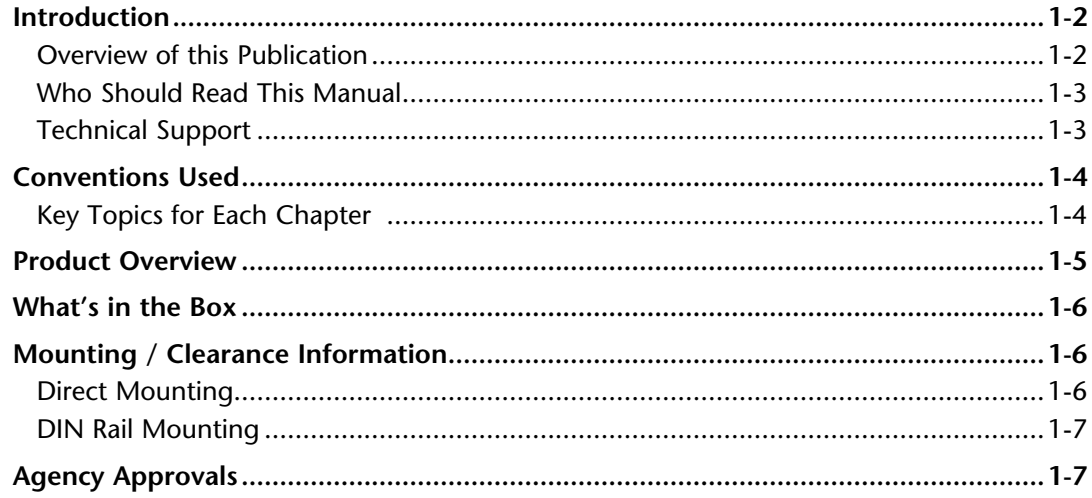

## **Chapter 2: Specifications**

<span id="page-0-0"></span>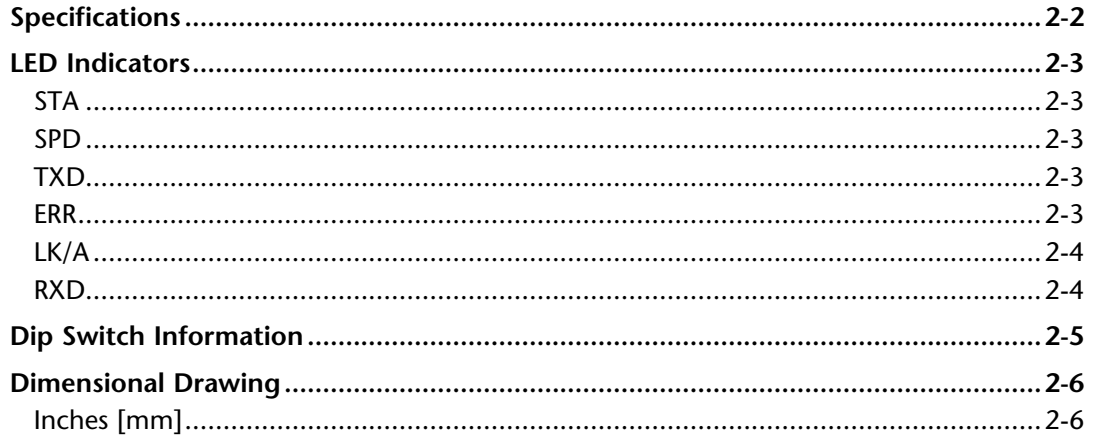

#### <span id="page-1-0"></span>Chapter 3: Installation, Wiring and Configuration

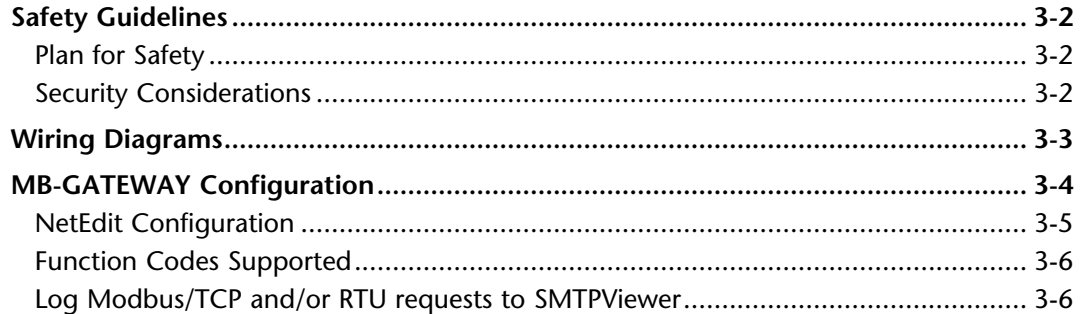

#### **Chapter 4: Parameters**

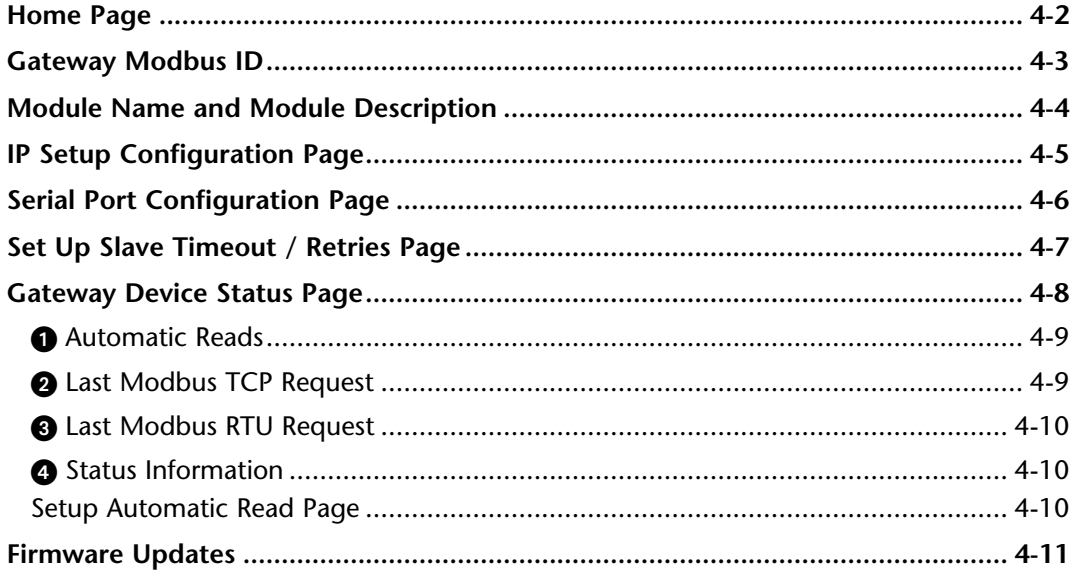

#### **Chapter 5: Automatic Read Feature**

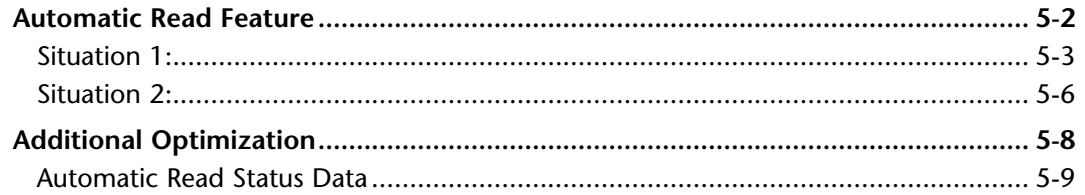

### <span id="page-2-0"></span>**Appendix A: Application Examples**

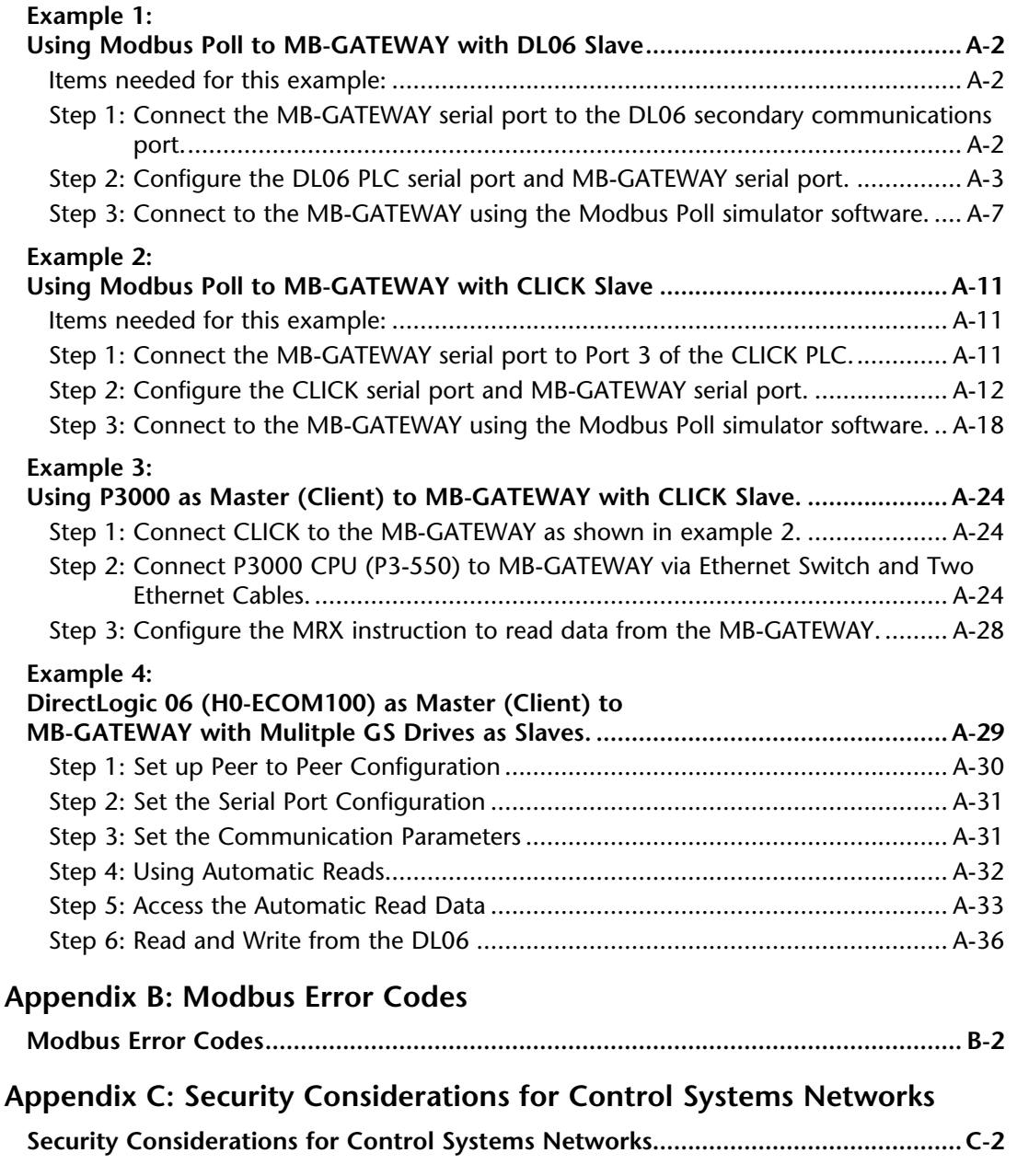

Index